# **ВВЕДЕНИЕ В САПР ALTIUM DESIGNER**

1. ОСНОВНЫЕ ВОЗМОЖНОСТИ САПР ALTIUM DESIGNER (на основе пакета AD Summer 08) 2. ОСНОВНЫЕ ПОНЯТИЯ И ОПРЕДЕЛЕНИЯ

⦿ **Altium Designer** — комплексная система автоматизированного проектирования (САПР) радиоэлектроннных средств разработанная австралийской компанией Altium. Ранее эта же фирма разрабатывала САПР P-CAD, который приобрёл необычайную популярность среди разработчиков печатных плат. В 2008 году фирма Altium заявила о прекращении поставки программных пакетов P-CAD, и предложила разработчикам использовать программу Altium Designer, которая появилась в 2000 году и изначально имела название Protel. В 2006 был проведён ребрендинг программного продукта и он получил текущее название, последние версии которого называются Altium Designer Summer 08 , Altium Designer Winter 09 и Altium Designer.10, 14.

⦿ САПР Altium Designer Summer 08 позволяет разработчику создавать проекты, начиная с принципиальной схемы, проводить моделирование полученных схем, подготовить файлы для производства, а концепция Live Design, так называемое живое проектирование, позволяет завершить проект его отладкой на плате NanoBoard. Контроль целостности проекта позволяет отслеживать изменения в частях проекта и синхронизировать их. Используя плату отладки NanoBoard возможно отлаживать ПЛИС проекты на этапе создания принципиальной схемы.

⦿ Altium Designer объединяет аппаратное обеспечение, программное обеспечение и программируемое аппаратное обеспечение в пределах единой среды разработки, которая позволяет спроектировать и учесть все аспекты работы электронного устройства. Это комплексное решение позволяет Altium Designer превышать возможности традиционных средств разработки, открывая новые возможности проектирования, которые позволяют создавать интеллектуальные электронные приборы быстрее чем когдалибо.

- ⦿ Основные преимущества пакета Altium Designer:
- ⦿ 1. Улучшенный редактор схем
- ⦿ 2. Редактор библиотек (большое количество встроенных библиотек и возможность создания собственных компонентов на базе уже существующих)
- ⦿ 3. Возможность цифро-аналогового моделирования
- ⦿ 4. Улучшенный редактор печатных плат (расширенный набор функций для определения топологии печатных плат)
- ⦿ 5. Возможность импорта и экспорта документации в другие пакеты САПР
- **◎ 6. Работа с 3D моделями (первый пакет САПР, позволяющий** наглядно оценить спроектированную печатную плату)
- ⦿ 7. Проектирование ПЛИС
- ⦿ 8. Возможность генерации выходной документации в различных форматах
- **◎ 9. Русифицированный интерфейс**

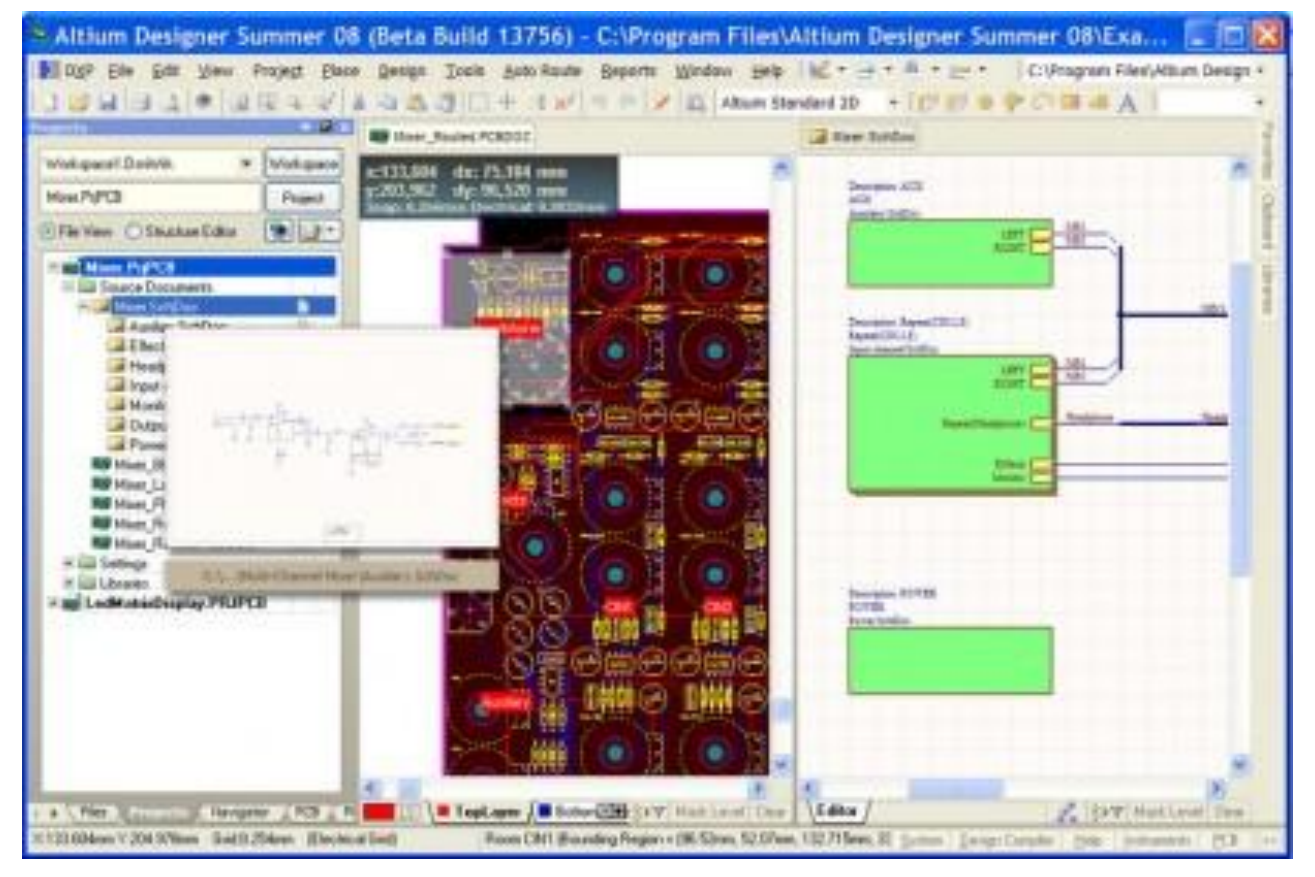

⦿ Максимально упрощенная реализация создания иерархических и многоканальных структур позволяет преобразовывать огромные и сложные схемы в набор простейших подсхем.

⦿ Расширенный инструментарий редактора схем позволяет создавать проекты любой сложности, а готовые блоки простейших логических элементов позволяют уйти от VHDL описания к созданию структуры из готовых наработок. Все подсхемы иерархической структуры имеют принадлежность к определенной области на плате (Room), а все шины на схеме будут объединены в класс цепей, что значительно упрощает работу конструктора. Работа с большим набором документов проекта упрощается наличием миниатюрного окна просмотра, которое появляется при наведении курсора на название документа в структуре проекта.

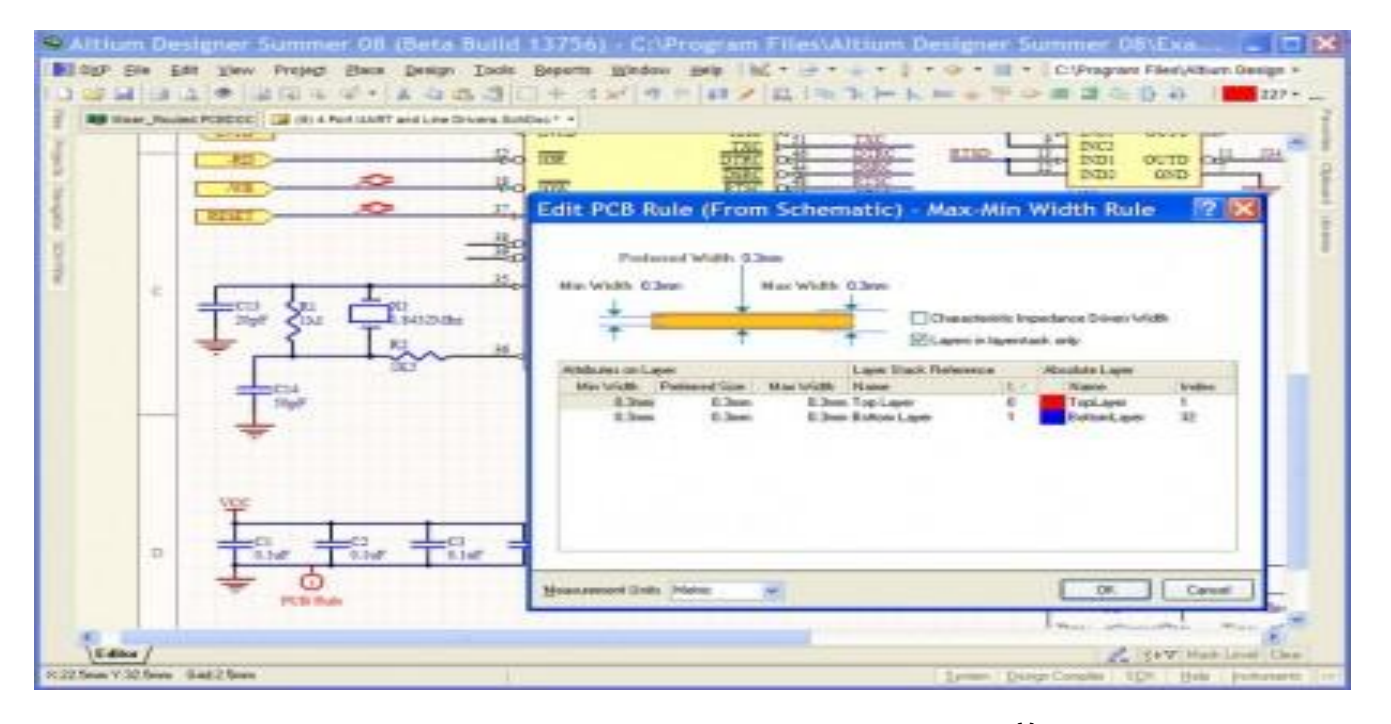

⦿ Аналогично при выборе порта на многолистовой схеме на экране появляются миниатюрные изображения листов, содержащих ответные части выбранного порта. При разработке электрических принципиальных схем имеется возможность задавать конструктивные параметры будущей платы, например, формировать классы цепей и группы компонентов, а также описывать дифференциальные пары. На созданные классы цепей и дифференциальные пары можно сразу же установить ограничительные правила, такие как длину и толщину проводника, а также значение импеданса.

⦿ Библиотеки программы содержат более 80000 компонентов и постоянно обновляются, причем имеется возможность импорта уже готовых библиотек из PCAD 2000-2006. Кроме этого, имеется возможность создавать собственные библиотеки символов, посадочных мест, трехмерных моделей и текстовых SPICEмоделей для моделирования. Разработку библиотечных элементов можно проводить в режиме мастера, который позволяет путем последовательного ввода информации о компоненте получить готовую модель с минимальными затратами времени.

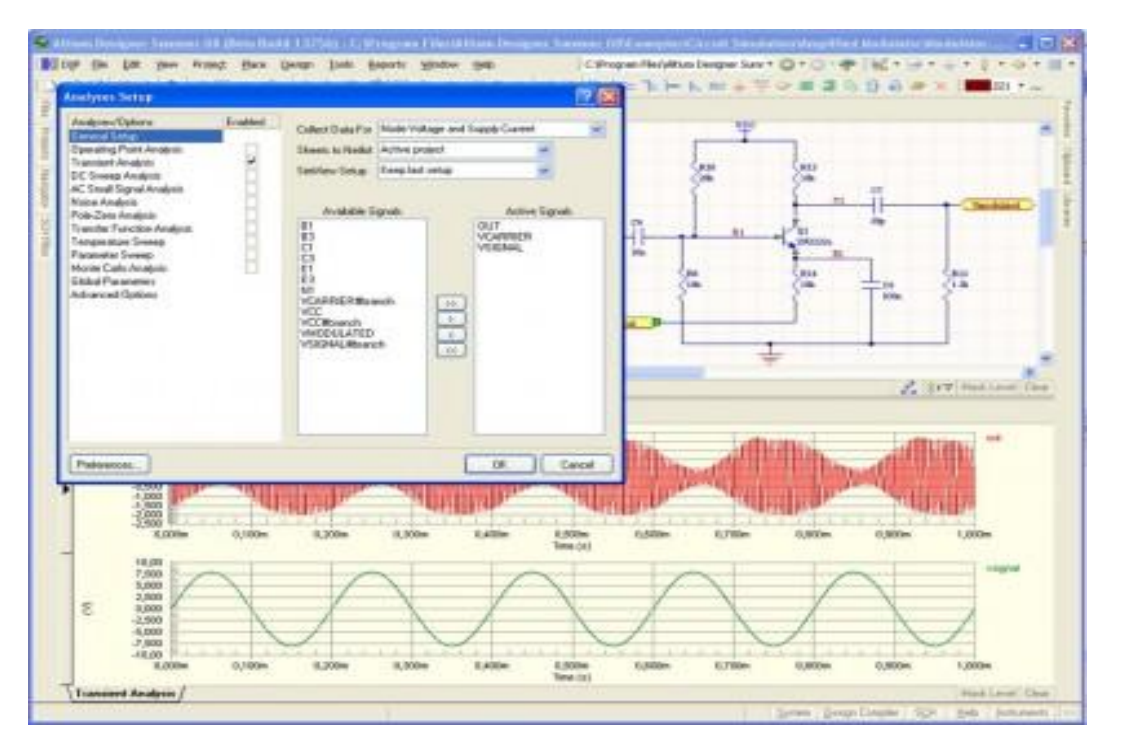

⦿ Altium Designer Summer 08 позволяет выполнять стандартный набор процедур смешанного цифро-аналогового моделирования. Запуск цифро-аналогового моделирования на базе SPICE 3f5/XSpice происходит непосредственно с введенной принципиальной схемы и предоставляет в распоряжение разработчика мощные средства анализа, включая такие, как вариация параметров и статистический анализ методом Монте-Карло. В комплект поставки включено более 20 000 математических моделей.

⦿ Анализ целостности сигналов (Signal Integrity). Предварительный расчет импеданса и возможных отражений может быть выполнен на схемотехническом уровне еще до этапа компоновки и трассировки печатной платы, позволяя предотвратить возможные проблемы на ранних стадиях проектирования и правильно подобрать элементную базу. Импедансы, отражения и возможные перекрестные отражения могут быть уточнены (перерасчитаны) на заключительных этапах разработки и контроля топологии. Целостность сигналов может быть проанализирована при верификации (функция DRC) топологии. В этом случае ограничения на возможные искажения задаются как и прочие правила проектирования (о нарушение которых выдаются соответствующие сообщения). В случае обнаружения проблем, связанных с целостностью сигналов, функция Termination Advisor поможет разработчику подобрать необходимую схему согласования для устранения выявленных недостатков.

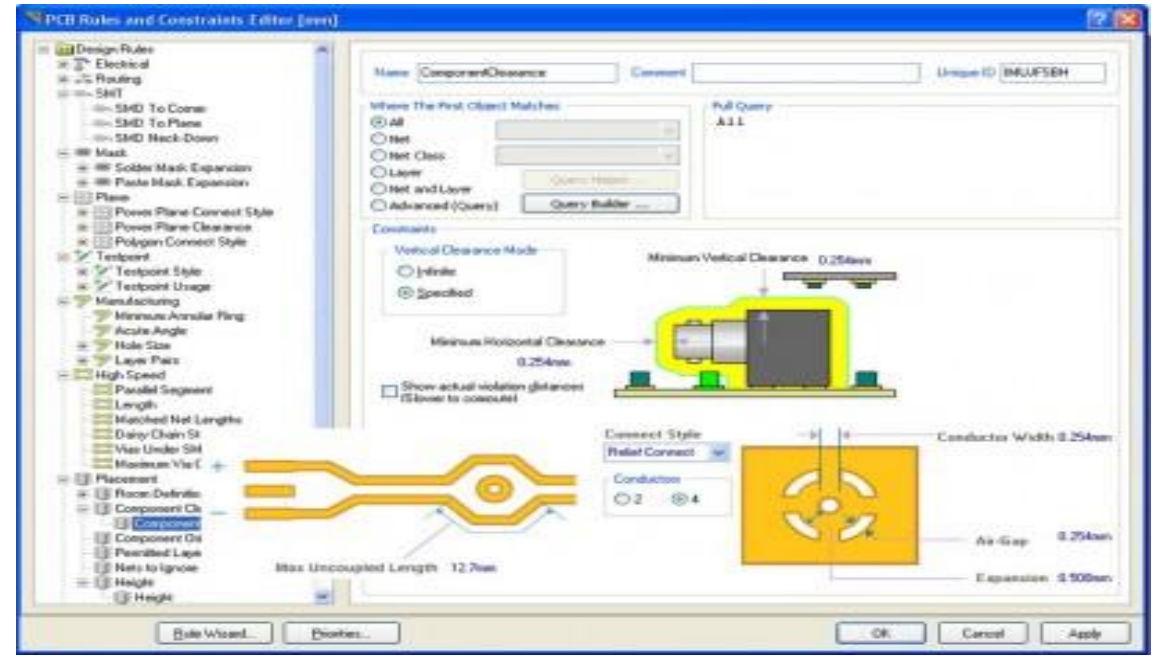

⦿ С помощью мощной, полностью визуализированной системы задания и проверки правил проектирования, пользователь получает полный контроль над процессом разработки топологии. Система задания правил проектирования состоит из 51 позиции, разбитых на 10 категорий, включая такие, как: правила трассировки, производства, правила проектирования высокочастотных блоков, правила разводки дифференциальных пар и т.д.

Используя технологию запросов, пользователь может точно описать область действия того или иного правила, а с помощью установки приоритета действия можно использовать одно и то же правило на разных уровнях проекта (например, весь проект или класс цепей, или класс компонентов, или цепь проходящая по внутреннему слою и т.д.) Например, пользователь может описать требуемые толщины проводников и зазоры между ними, которые будут жестко соблюдаться во время интерактивной и автоматической трассировки. Мощные возможности интерактивной трассировки, такие как трассировка нескольких параллельно идущих проводников (Multiple Traces) и разводка дифференциальных пар, вместе с рациональным набором правил проектирования значительно ускоряют работу конструктора.

- ⦿ В режиме интерактивной трассировки используются следующие технологии:
- ⦿ Push and Shove позволяющая расталкивать уже существующие трассы и переходные отверстия,
- ⦿ Walkaround располагает трассы максимально близко к существующим,
- ⦿ Hugging уплотняет существующую топологию вновь прокладываемой дорожкой.
- ⦿ Все режимы интерактивной трассировки распространяются и на трассировку дифференциальной пары и на трассировку шин. В режиме трассировки дифференциальных пар имеется возможность установки переходных отверстий.

⦿ Встроенный топологический трассировщик Situs имеет обширный инструментарий для решения задач трассировки печатных плат с высокой плотностью компоновки элементов. В отличие от традиционных трассировщиков, Situs "умеет" прокладывать печатные проводники по неортогональным направлениям с интеллектуальным выбором слоев. Неоспоримым плюсом данного трассировщика является полностью управляемый и настраиваемый вручную алгоритм. Топологические алгоритмы трассировки позволяют выполнять трассировку очень эффективно даже при использовании компонентов сложной формы, при этом удается избегать лишних этапов "зачистки" топологии.<br>Новая версия этого трассировшика значительно версия этого трассировщика значительно повышает процент завершенности трассировки и улучшает работу с экранными и "расщепленными" экранными слоями, а также повышает эффективность применения перешейков проводников у планарных контактных площадок.

⦿ Встроенный помощник импорта проектов (Import Wizard) позволяет импортировать схемы, платы, библиотеки из систем PCAD, OrCAD, PADs, DxDesigner, Allegro PCB, преобразовывая их в проекты Altium Designer Трансляции подлежат проекты, сохраненные хоть в бинарной (Binary), хоть в ASCII кодировке, что позволяет без проблем работать в данной системе с проектами, ранее созданными в других САПР. При трансляции библиотек сторонних программ имеется возможность сохранять их в виде баз данных, что упрощает управление библиотеками и делает более доступным электронный документооборот.

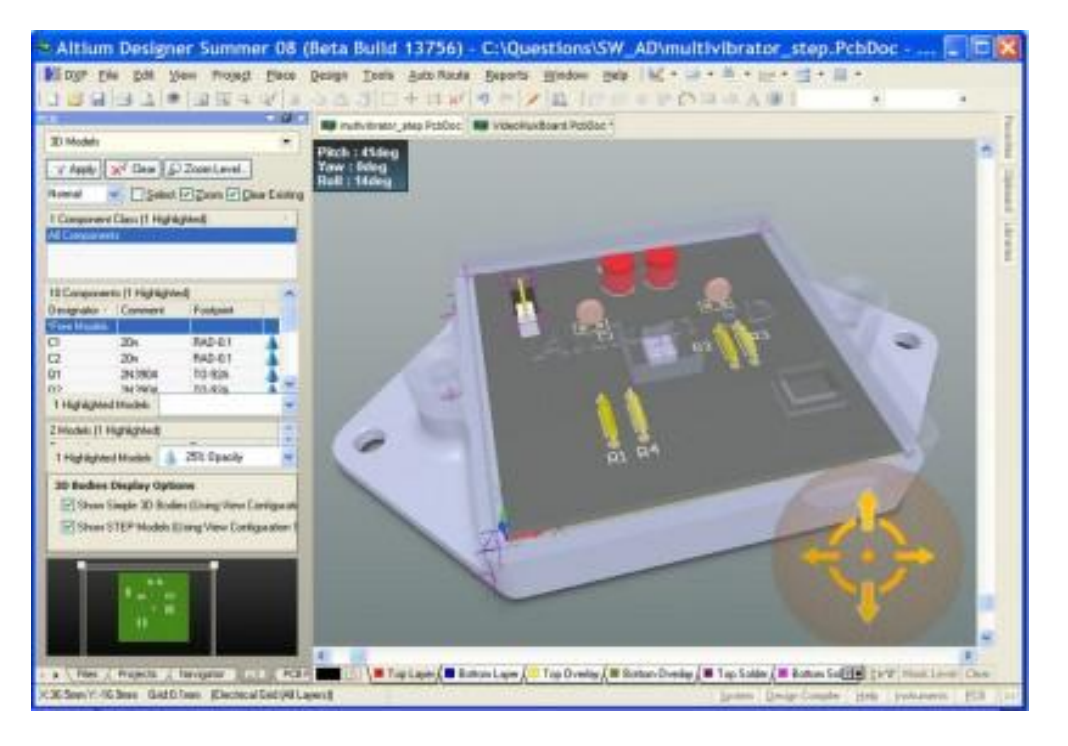

⦿ Ориентация последних релизов Altium Designer на MCAD и формат STEP выразилась в возможности параллельной работы в ECAD-MCAD. Данная возможность является принципиально новой для программ такого класса и назначения.

⦿ В Altium Designer Summer 08 возможно открыть готовый узел РЭУ с установленными в нем одной или несколькими платами и разрабатывать далее плату с учетом ее сопряжения с механическими деталями и другими платами. Изменения, внесенные в одну из ячеек плат или механических деталей, можно мгновенно перенести обратно в MCAD. Аналогично, исправив деталь корпуса или плату в MCAD, путем обновления моделей в Altium Designer Summer 08, вносятся все изменения в редактор плат. В редакторе плат можно постоянно переключаться между двумерным и трехмерным режимом, учитывая сопряженность деталей в сборке и внося изменения на плоскости платы.

- ⦿ Altium Designer Summer 08 первая система проектирования устройств, реализуемых в виде печатной платы, признающая важность и актуальность программируемой логики в современных электронных устройствах.
- ⦿ Подобное понимание реализуется в виде обширного инструментария для проектирования устройств на базе ПЛИС, при этом от разработчика не требуется знания языка VHDL - проект может быть введен в виде принципиальной схемы с использованием поставляемых библиотек готовых логических устройств (подобные библиотеки полностью синтезированы и протестированы). Облегчает выполнение подобных задач уникальная технология компании Altium - LiveDesign, позволяющая в интерактивном режиме разрабатывать и отлаживать проектируемое устройство непосредственно в кристалле.

⦿ Комбинация виртуального инструментария и технология периферийного сканирования<br>позволяют разработчику постоянно позволяют разработчику "взаимодействовать" с выполняющимся проектом в плате отладки NanoBoard и "видеть" реальные сигналы в ПЛИС. Измененный проект может быть перезагружен в NanoBoard в любой момент. Этот процесс взаимодействия в реальном времени с "живым" проектом компания Altium и называет Aribbin, гросп. ... .........<br>LiveDesign. Эта технология позволяет быстро разработать устройство на базе ПЛИС и не только отказаться от использования описания на языке VHDL, но и от VHDL-моделирования. Утомительная и кропотливая работа по синхронизации распиновки ПЛИС и топологии теперь может выполняться автоматически. Инструментарий автоматического (или ручного) свапирование выводов автоматически оптимизирует распиновку ПЛИС для более качественной трассировки топологии.

⦿ Altium Designer Summer 08 поддерживает широкий перечень выходных форматов, таких как: ODB++, Gerber, NC Drill, IPC-D-356, VHDL, может генерировать списки соединений в форматах большинства сторонних систем проектирования, а также генерировать разнообразные отчеты (например, Bill of Materials, на основе которого довольно просто оформить перечни элементов и спецификации по ЕСКД с помощью утилиты Документатор отечественной разработки). Встроенная и полностью интегрированная с системой проектирования топологии система технологического анализа и предпроизводственной доработки топологий CAMtastic позволяет выполнять 18 разнообразных проверок на технологичность проекта с возможностью автоматического устранения большинства ошибок, мощные средства редактирования фотошаблонов, файлов сверловки и фрезеровки позволяют внести необходимые коррективы. Среди представленного инструментария присутствует обширный набор функций графического редактирование, создание многоместных шаблонов (в том числе и на основе разных топологий) и т.д.

⦿ Отличительной особенностью Altium Designer Summer 08 является наличие возможности работы с русифицированным интерфейсом. Имеется возможность использовать полностью русифицированную программу или включить только всплывающие подсказки на русском языке, в то время как весь интерфейс будет представлен в стандартном англоязычном виде.

- ⦿ Типы проектов в Altium Designer:
- ⦿ 1. PCB Project
- ⦿ 2. FPGA Project
- ⦿ 3. Интегрированная библиотека
- ⦿ 4. Embeded Project (встроенный проект)
- ⦿ 5. Core Project
- ⦿ 6. Скрипт-проект

⦿ Проект печатной платы (PCB Project). Имя файла оболочки проекта \*.PrjPCB. Формируется на базе электронной схемы, предварительно созданной в редакторе схем из библиотечных символов. В проекте печатной платы каждый компонент представлен как посадочное место (корпус), а проводники преобразованы в соединительные линии от вывода к выводу. На данном этапе определяется окончательный вид платы, совместно с физическими слоями платы, описываются правила проектирования для изготовления фотошаблона, такие как ширины проводников и зазоры. Компоненты размещаются в пределах контура платы и соединяются линиями связей, которые затем заменяются трассами, вручную или автоматически. Когда проект закончен, генерируются выходные файлы в стандартных форматах, которые можно использовать для изготовления платы, установки компонентов на сборочной машине и т.д.

- ⦿ Проект ПЛИС (FPGA Project). Имя файла оболочки проекта \*.PrjFpg.
- ⦿ Набор документов, которые могут быть обработаны для программирования ПЛИС. Проект создаётся с помощью редактора схем и (или) программированием на языке HDL (VHDL или Verilog). Добавляются файлы ограничений в проект для описания требований проекта, таких как программируемое устройство, внутреннее распределение выводов для цепей и устройств, требований к быстродействию цепи, определения частот на выводах и т.п. Синтез проекта транслирует исходные данные в набор вентилей низкого уровня, в стандартный формат файла, известный как EDIF. Инструментарий производителя устройства затем обрабатывает данные EDIF и пытается разместить и трассировать проект таким образом, чтобы встроить данные в указанное предназначенное устройство, производя программный файл устройства. Проект затем может быть применён в предназначенном устройстве, установленном в подходящей разработанной плате и проект можно тестировать.

⦿ Завершающей стадией реализации такого проекта является исполнение всего устройства (с резисторами, конденсаторами, микросхемами более низкой степени интеграции) в виде ячейки (модуля) на печатной плате, т.е. выполнение проекта печатной платы, на которой ПЛИС выступает как обычный компонент, наравне с остальными.

⦿ Имя файла оболочки \*.LibPkg; имя файла библиотеки \*.IntLib. В редакторе библиотек формируются наборы схемных символов (УГО) электрорадиокомпонентов и к ним добавляются четыре типа моделей: описание посадочного места компонента на плате, данные для схемного моделирования, моделирования целостности сигналов и трёхмерные модели. Файлы описаний моделей, либо ссылки с указанием пути к ним, включаются в структуру библиотечного пакета \*.LibPkg. Исходные схемные библиотечные символы и требуемые модели затем компилируются в единый файл, называемый интегрированной библиотекой.

⦿ Встроенный проект (Embeded Project). Имя файла оболочки\*.PrgEmb. Это набор проектных документов, образующих программное приложение. Исходный текст программы и/или подпрограмм формируется в конструкциях языка С или Ассемблера, компилируется в объектные модули; подпрограммы связываются в исполняемый модуль в машинном коде, готовый для загрузки в выбранный процессор или микроконтроллер.

⦿ Проект ядра (Core Project). Имя файла оболочки \*.PrjCor. По существу, это первая половина ПЛИСпроекта, заканчивающаяся формированием графического схемного символа и описания логики в формате EDIF.

⦿ Скрипт-проект (\*.PrjScr). Программирование в среде Altium Designer, имеющее целью модификацию объектов в других открытых проектах. Для управления используется интерфейс программирования приложений API (DXP Application Programming Interface).

- ⦿ **Компонент (Component)**: общее наименование объекта, который может быть применён в проекте. (Включает все типы моделей)
- ⦿ **Символ (Symbol)**: общее наименование условного графического обозначения (УГО) компонента, подготовленного для размещения на схеме. Символ может содержать графические объекты, которые, которые определяют внешний вид и выводы, которые определяют электрические точки подключения. В AD символ является полностью завершенным объектом, т.к. к нему подключаются все модели.
- ⦿ **Часть (секция) (Part)**: некоторые компоненты, такие как резисторные цепочки или реле, могут быть построены как серия отдельных секций (частей), которые, в свою очередь, могут быть размещены на схеме независимо (рассматриваются как многосекционный компонент), но имеют один корпус.
- ⦿ **Модель (Model)**: представление компонента, который используется в некоторой практической сфере деятельности. При создании печатной платы (ПП) – это модель посадочного места, при моделировании – модели Spice и т.д.
- ⦿ **Посадочное место (Footprint)**: это наименование используется для модели, которая представляет компонент на заготовке печатной платы. Посадочное место группирует набор контактных площадок (КП) на плате и форму компонента (очертание корпуса), которое определяет часть платы, требуемую для монтажа и соединения физического компонента на плате.
- ⦿ В Altium Designer существует 4 типа библиотек:
- ⦿ 1. Библиотека моделей
- ⦿ 2. Библиотека символов
- ⦿ 3. Интегрированная библиотека
- ⦿ 4. Библиотека баз данных

⦿ Библиотеки моделей – модели для каждой области сохраняются в "хранилищах", обычно называемых библиотеками моделей. В некоторых областях, таких как SPICE, где обычно одна модель хранится в одном файле, они также рассматриваются как отдельные файлы (\*.MDL, \*.CKT). В других областях, модели обычно группируются в библиотечные файлы, соответствующие заданной организации пользователя, такие как посадочные места, сгруппированные в библиотеки пакетного типа (\*.PcbLib).

⦿ Библиотеки символов – содержат схемные компоненты и интерфейс определения их моделей (\*.SchLib). Каждый интерфейс определения модели привязан к своей соответствующей библиотеке моделей.

⦿ Интегрированные библиотеки - это набор библиотек символов, которые, вместе с их привязанными библиотеками моделей, 'компилированы' в интегрированную библиотеку (\*.IntLib). Преимущество компиляции в интегрированную библиотеку состоит в том, что вся компонентная информация доступна в едином портативном файле. Интегрированные библиотеки не могут быть отредактированы без распаковки источников и перекомпиляции.

⦿ Библиотеки базы данных - библиотека, где все символьные ссылки, привязанные модели и параметрическая информация хранится в базе данных на основе ODBC, ADO или в формате таблиц Excel. Каждая запись в базе данных представляет компонент, все сохраненные параметры, вместе со ссылками на модели. Запись может содержать ссылки на инвентарную ведомость или на другие корпоративные данные компонентов.

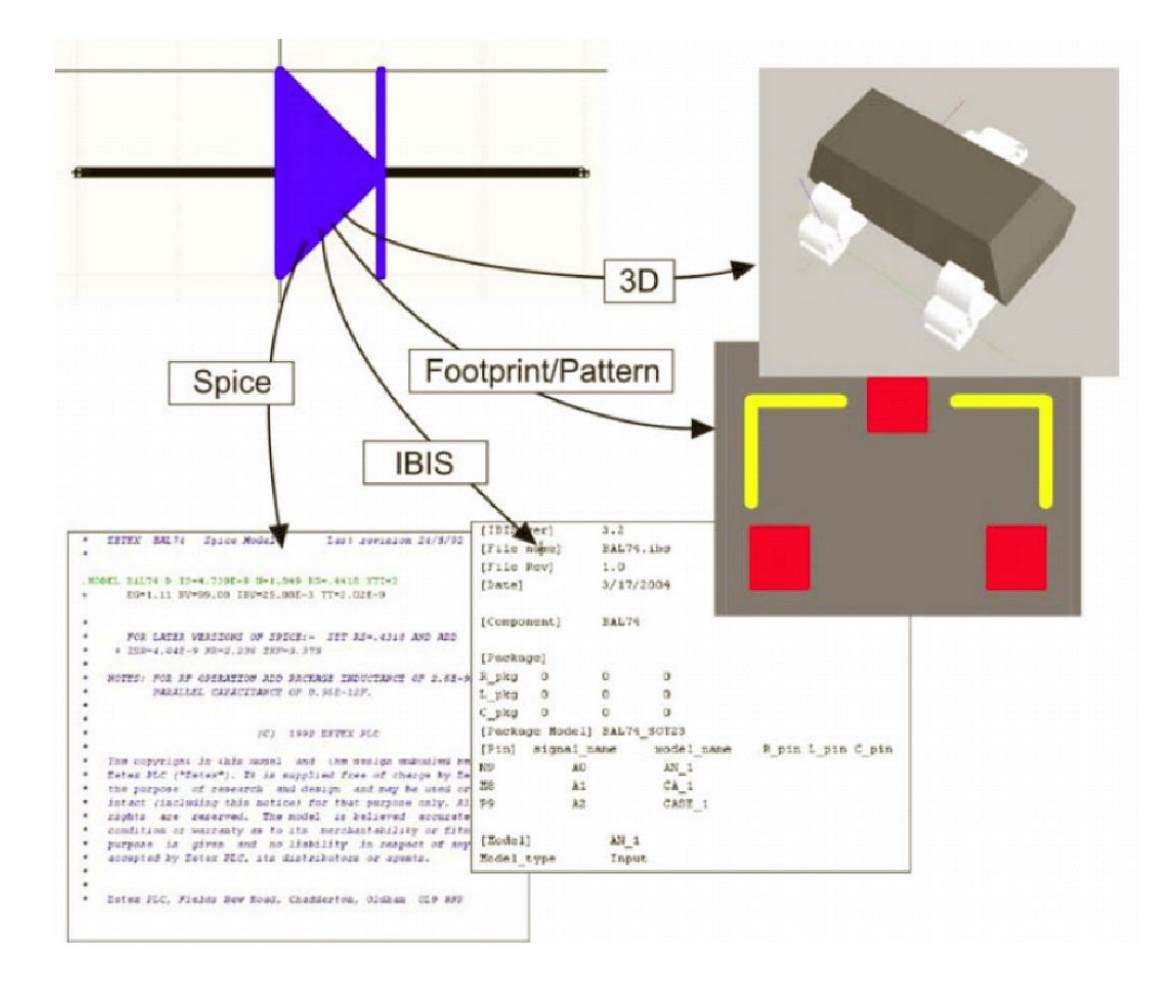

## ⦿ Информация о компоненте